## **Έξοδος προγράμματος:**

Προσέξτε τη μορφοποίηση της εξόδου του προγράμματός σας, ώστε να μη χάνετε μονάδες για μικρολάθη όπως διαφορές σε μικρά-κεφαλαία.

#### **Χειρισμός αποστάσεων:**

Στην άσκηση της Πέμπτης το έτος δόθηκε ως απόσταση από το 2000. Αυτό σημαίνει ότι για να πάρουμε το τελικό έτος, πρέπει να προσθέσουμε 2000 στην απόσταση. Μια εναλλακτική ιδέα που είχαν κάποιοι ήταν απλά να εκτυπώσουν: printf("20%d", year\_distance); Εαν το year\_distance είναι διψήφιο, αυτό βγάζει σωστό αποτέλεσμα, αλλά σε κάθε άλλη περίπτωση όχι. Μια πιθανή διόρθωση είναι printf("20%02d", year\_distance); αλλά κι αυτό δουλεύει με αποστάσεις μέχρι και δύο ψηφίων. Επίσης, αν το βασικό έτος 2000 αλλάξει, τότε θα πρέπει ο προγραμματιστής να θυμηθεί να κάνει και τη σχετική αλλαγή στην printf, πράγμα που αυξάνει την πολυπλοκότητα της συντήρησης του κώδικα.

Στην άσκηση της Παρασκευής δόθηκε η σειρά ως απόσταση από το χαρακτήρα 'Α'. Ομοίως, παίρνουμε τον τελικό χαρακτήρα με πρόσθεση στο 'Α'.

### **Character literals:**

Στην άσκηση της Παρασκευής αρκετές ομάδες χρησιμοποίησαν '\x41' ή 65 αντί για το 'Α' και αντίστοιχα για το 'Ζ'. Αυτό είναι κακή ιδέα γιατί κάνει πιο δυσανάγνωστο τον κώδικα χωρίς λόγο. Το 'Α' είναι κατανοητό από κάποιον που διαβάζει το πρόγραμμα. Το '\x41' όχι.

### **Έλεγχος εύρους τιμών:**

Και στις δύο ασκήσεις έπρεπε να ελεγχθεί αν μία ποσότητα βρίσκεται εκτός ενός εύρους τιμών. Για παράδειγμα στην άσκηση της Πέμπτης ελέγχαμε αν ο κωδικός της χώρας δεν είναι ανάμεσα σε 'A' και 'Z'. Ο σωστός τρόπος να γίνει αυτό είναι if (country < 'A' || country > 'Z') και ΟΧΙ με χρήση && όπως έκαναν κάποιες ομάδες.

Σκεφτείτε πιο προσεκτικά την έκφραση country < 'A' && country > 'Z'. Υπάρχει κάποια τιμή για το country που να κάνει αληθή αυτή τη συνθήκη? Θα πρέπει η τιμή του country να είναι ταυτόχρονα μικρότερη του 'Α' και μεγαλύτερη του 'Ζ' !

## **Έλεγχος ημερομηνίας:**

Και στις δύο ασκήσεις έπρεπε να ελεγθεί αν μια ημερομηνία είναι προγενέστερη μιας άλλης. Ας χρησιμοποιήσουμε το παράδειγμα της Πέμπτης, που είχαμε έτος, μήνα και ημέρα. Θέλουμε να βρούμε τι έλεγχοι πρέπει να γίνουν ώστε να εκτυπωθεί μήνυμα λάθος αν η ημερομηνία expDay/expMonth/expYear είναι προγενέστερη της nowDay/nowMonth/nowYear.

Δεν αρκεί να ελέγξουμε το έτος, γιατί μπορεί να έχουμε ίδιο έτος και διαφορετικό μήνα, ή ίδιο έτος, ίδιο μήνα και διαφορετική ημέρα. Επίσης, είναι λάθος να ξεκινήσουμε τους ελέγχους από την ημέρα, γιατί δεν έχει νόημα να κοιτάξουμε την ημέρα από τη στιγμή που δεν ξέρουμε καν αν είναι οκ το έτος.

Αν το έτος λήξης είναι πριν το τρέχον έτος, τότε σίγουρα έχει λήξει.

Αν δεν είναι, τότε μπορεί να είναι μεγαλύτερο (που είναι οκ) ή ίσο. Αν είναι ίσο, πρέπει να ελέγξουμε το μήνα, κ.ο.κ. Άρα, ένας τρόπος να γράψουμε τον έλεγχο είναι:

```
if (expYear < nowYear || (expYear == nowYear && expMonth < nowMonth) 
|| (expYear == nowYear && expMonth == nowMonth && expDay < nowDay) {
 printf("EXPIRED\n");
```
# *Πώς να βλέπετε τα σχόλια βαθμολόγησης*

Για να δείτε τα σχόλια βαθμολόγησης, κάντε login στο autolab, πηγαίνετε στο lab που σας ενδιαφέρει και επιλέξτε View Handin History:

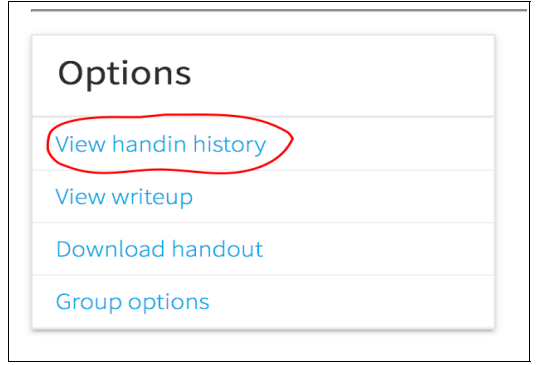

Κάτω από κάθε κατηγορία βαθμολόγησης θα δείτε το βαθμό σας σε αυτή. Κάνετε κλικ πάνω στο βαθμό για να δείτε συγκεκριμένες παρατηρήσεις. Κάντε το ακόμη κι αν έχετε πάρει το μέγιστο δυνατό βαθμό.

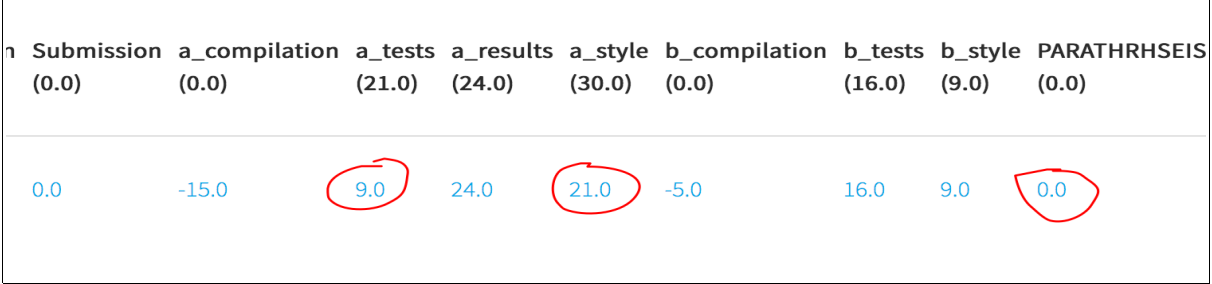

Αν η κατηγορία έχει βαθμολογηθεί αυτόματα, θα δείτε την έξοδο του autolab:

 $\blacksquare$ 

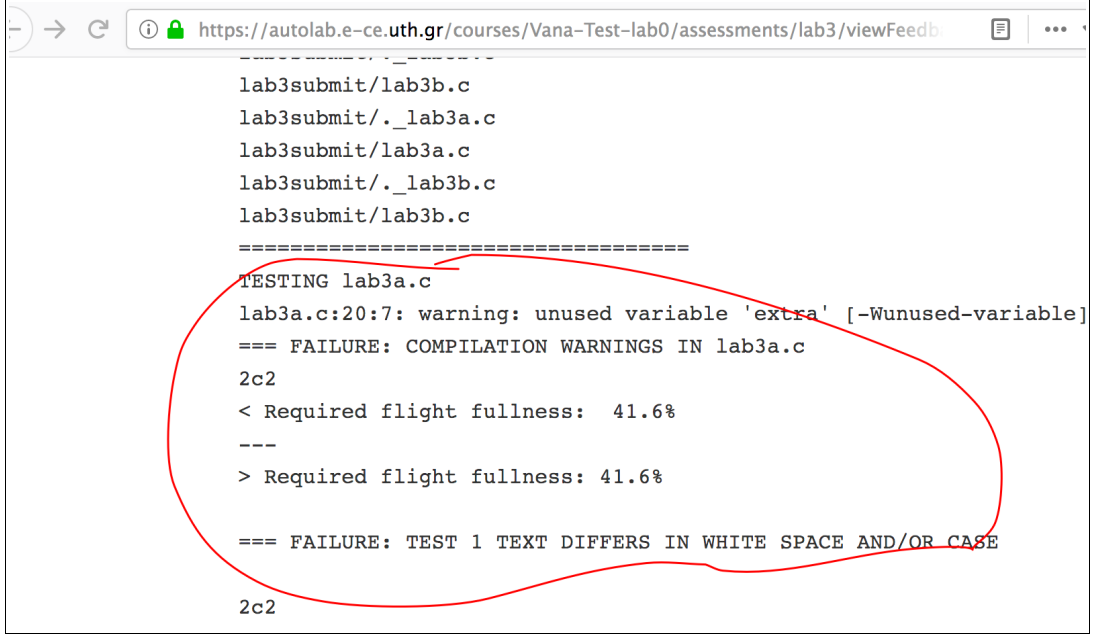

Αν η κατηγορία έχει βαθμολογηθεί από εμάς, θα δείτε τις παρατηρήσεις μας:

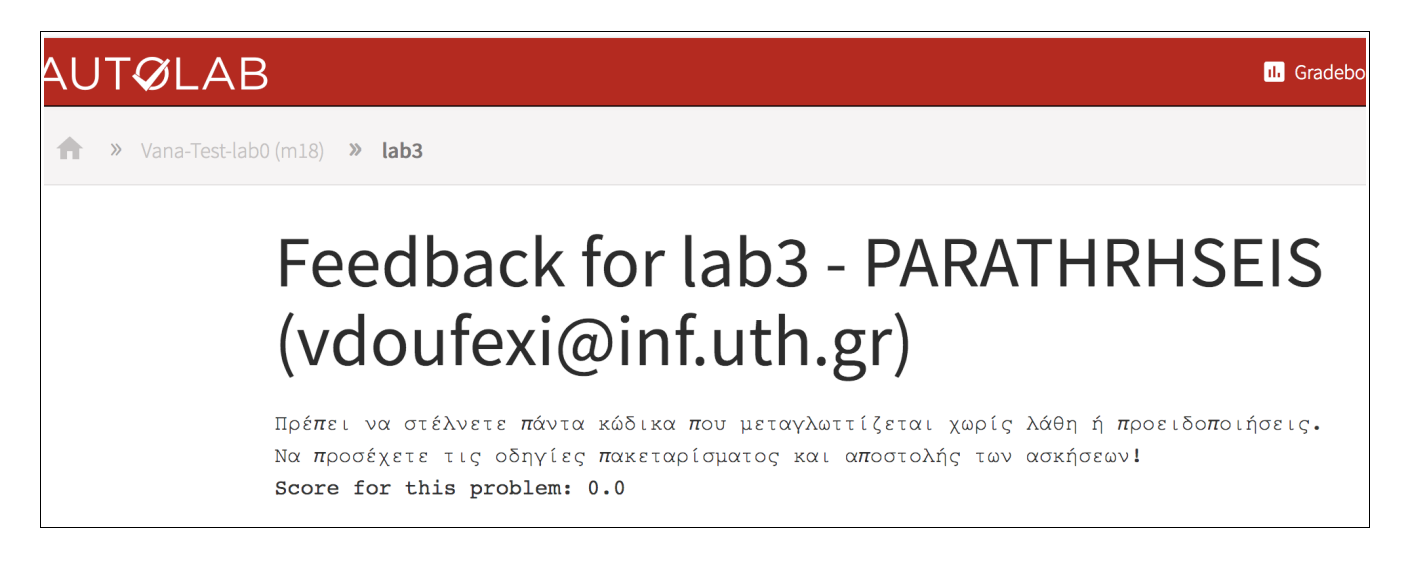

Πρέπει να διαβάζετε κάθε φορά τις παρατηρήσεις και να φροντίζετε να μην επαναλαμβάνετε λάθη που σας επισημαίνονται.

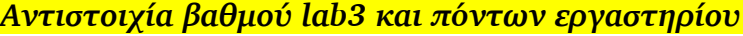

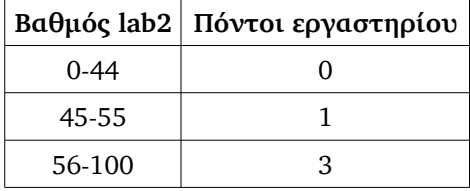